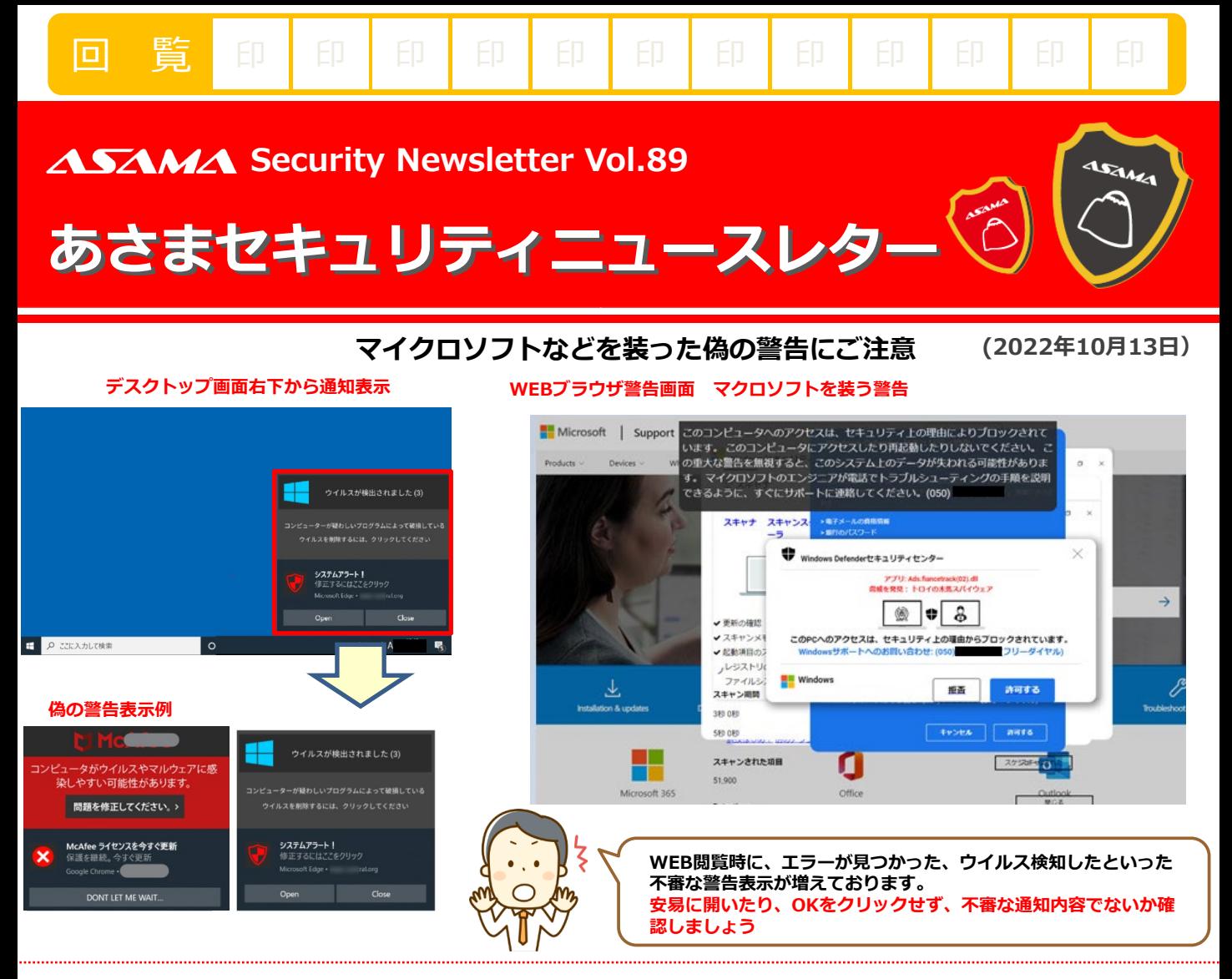

## **▮ 攻撃のパターン**

- **WEB閲覧中、偽のシステム障害・ウイルス警告画面を出し、不審なサイトへ誘導 (実在するセキュリティソフトメーカーや、マイクロソフトを騙っているケースが増えています)**
- **偽のセキュリティ警告によって有償の「ソフトウエア購入」や「サポート契約」をさせる**
- **メールアドレス、電話番号、クレジットカード情報などの個人情報を入力させ、情報を詐取**

## **▮ 対策**

- **偽の警告を表示させて、脅して製品を買わせたり、サポート料を請求する 攻撃があることを知る**
- **WEB閲覧中、通知の許可を安易にしない(許可するURLを確認する)**
- **表示された偽のサポート窓口へ連絡しない**

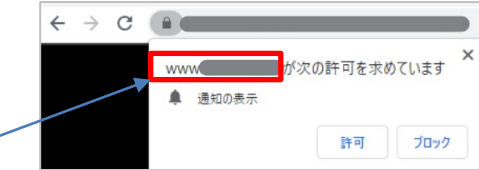

**パソコンの右下隅からウイルスの警告が表示され続ける場合は、下記を参考にブラウザの通知の削除を**

**参考URL IPA安心相談窓口だより** <https://www.ipa.go.jp/security/anshin/mgdayori20210309.html>

## **▮ 情報源**

**ESET サイバーセキュリティ情報局** [https://eset-info.canon-its.jp/malware\\_info/special/detail/221011.html](https://eset-info.canon-its.jp/malware_info/special/detail/221011.html) **マカフィー** <https://www.mcafee.com/ja-jp/consumer-support/help/support/block-fake-alert.html>

**IPA** <https://www.ipa.go.jp/security/anshin/mgdayori20211116.html>

**浅間商事株式会社 〒110-0005 東京都台東区上野7-15-70 浅間第一ビル 0120-830-414**